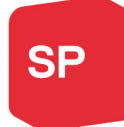

Bau- und Verkehrsdepartement Kanton Basel-Stadt Generalsekretariat / Rechtabteilung Vernehmlassung EG IVÖB Münsterberg 11 4001 Basel

Basel, 16. Dezember 2020

### **Stellungnahme SP Basel-Stadt zum Einführungsgesetz zur Interkantonalen Vereinbarung über das öffentliche Beschaffungswesen (EG IVöB)**

Sehr geehrte Damen und Herren

Besten Dank für die Möglichkeit der Vernehmlassung. Die Bemerkungen der SP Basel-Stadt finden Sie auf den nächsten Seiten.

Freundliche Grüsse

Jax

Pascal Pfister Parteipräsident

Weitere Kontaktperson: Organisation / Institution: SP Basel-Stadt Strasse und Nr.: Rebgasse 1<br>PLZ und Ort: 4058 Basel PLZ und Ort: Land: Schweiz Name und Vorname: Seggiani Michela E-Mail-Adresse: michela@seggiani.ch

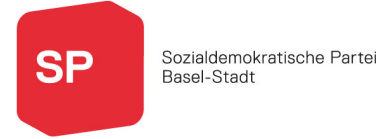

# **Einleitende Fragen:**

#### **1. Grundsätzliche Stellungnahme zum Ratschlag zum Einführungsgesetz zur Interkantonalen Vereinbarung über das öffentliche Beschaffungswesen (EG IVöB).**

Sie können Ihre Stellungnahme hier einfügen:

Die SP Basel-Stadt bedankt sich für die Einladung zur Vernehmlassung betreffend den Ratschlag zum Einführungsgesetzt zur Interkantonalen Vereinbarung über das öffentliche Beschaffungswesen.

Da die SP Basel-Stadt den Beitritt zur Interkantonalen Vereinbarung über das öffentliche Beschaffungswesen (IVöB) unterstützt, stimmt sie auch dem Einführungsgesetz (EG IVöB) zu.

### Allgemeines:

Die SP Basel-Stadt begrüsst, dass im **revidierten IVöB** unter Art. 2 Zweck neben dem wirtschaftlichen, auch der volkswirtschaftlich, ökologisch und sozial nachhaltigen Einsatz der öffentlichen Mittel festgehalten wird. Sie erwartet, dass Nachhaltigkeit auch in der Praxis ein wichtiger Faktor sein wird. So wird in Art. 29 zwar auch Nachhaltigkeit als Kriterium genannt, im Weiteren wird aber ausgeführt, dass bei standardisierten Leistungen der Zuschlag ausschliesslich nach dem Kriterium des niedrigsten Preises erfolgen kann. Auch dass neu das «vorteilhafteste Angebot» und nicht mehr das wirtschaftlich günstigste Angebot den Zuschlag erhält (Art. 41) unterstützt die SP sehr. Sie bedankt sich bei der Regierung von Basel-Stadt für eine umsichtige Anwendung des revidierten IVöB.

## **2. Soll der Kanton Basel-Stadt der revidierten IVöB beitreten?**

- ☒ Ja
- ☐ Nein (bitte unten begründen)

### Evtl. Begründung / Kommentar:

## **Fragen zum EG IVöB und einzelnen Gesetzesparagraphen**

### **3. Stimmen Sie dem EG IVöB grundsätzlich zu?**

- ☒ Ja
- ☐ Teilweise (bitte unten begründen)

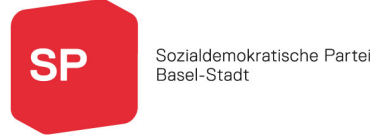

# ☐ Nein (bitte unten begründen)

#### Evtl. Begründung / Kommentar:

Klicken Sie hier, um Text einzugeben.

### **4. Sind Sie mit der Regelung der Veröffentlichungen (§ 2) einverstanden?**

- ☒ Ja
- ☐ Teilweise (bitte unten begründen)
- ☐ Nein (bitte unten begründen)

#### Evtl. Begründung / Kommentar:

Klicken Sie hier, um Text einzugeben.

### **5. Sind Sie mit der Regelung des Rechtsschutzes (§ 3) einverstanden?**

- ☒ Ja
- ☐ Teilweise (bitte unten begründen)
- ☐ Nein (bitte unten begründen)

#### Evtl. Begründung / Kommentar:

Klicken Sie hier, um Text einzugeben.

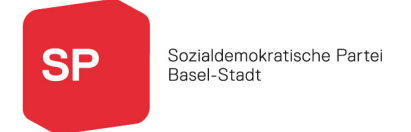

### **6. Sind Sie mit der Regelung des Vollzugs (§ 4) einverstanden?**

- ☒ Ja
- ☐ Teilweise (bitte unten begründen)
- ☐ Nein (bitte unten begründen)

# Evtl. Begründung / Kommentar:

Klicken Sie hier, um Text einzugeben.

#### **7. Haben Sie weitere Bemerkungen oder Änderungsvorschläge zu einzelnen Paragraphen im Gesetzesentwurf?**

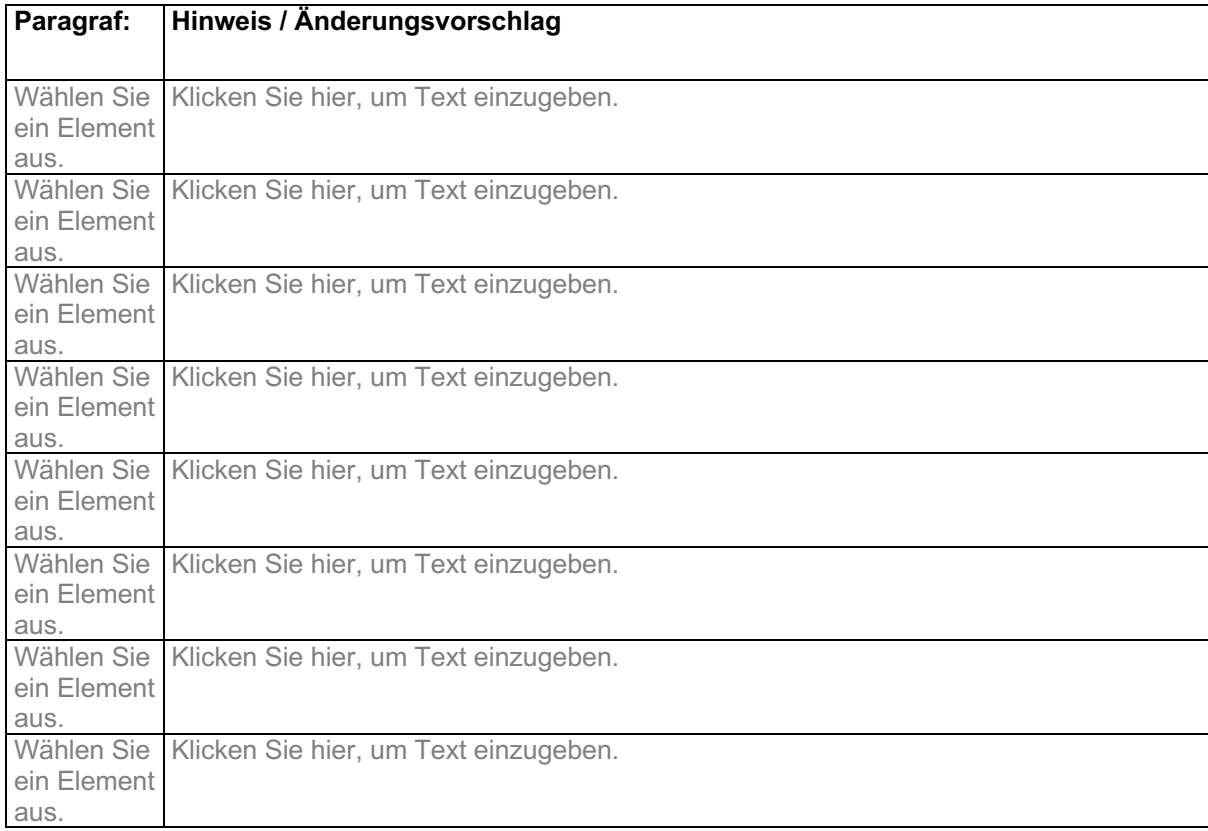